Visualizing Huge Amounts of Fleet Data using Shiny and Leaflet AndreasWittmann Samsung Semiconductor Europe GmbH 2019/07/12 (updated: 2019-06-21)

### **Smart Machines Europe**

- A group at Samsung Semiconductor
- Founded in October 2018
- Focusing on advanced driver assistance systems

### AndreasWittmann

- Data Scientist at Smart Machines Europe
- Prior:
	- Data Scientist at MAN Truck & Bus
	- Data Scientist at BFFT
- Released two R packages on CRAN (CreditMetrics and reliability)

### Motivation

- Usage of R Shiny in combination with Leaflet:
	- To further investigate such data
	- To present a first prototype of a future data product to the user
- When using Leaflet, you can quickly exceed the volume of data that can be visualized efficiently
- A maximum of 10,000 data points for visualization seems appropriate here

# Shiny Basic parts

Shiny applications have two components:

ui.R

defines the user interface

#### server.R

defines the server-side of the application

#### global.R(optional)

everything inside this file is run only on startup of the application

- Loading Data
- Constant Variables
- Database Connections
- ...

# App using pure Leaflet

#### global.R

Some random gps data points (about 2,000) in and around Munich were created

```
library(data.table)
library(dplyr)
library(leaflet)
dat <- fread("data/route.csv")
dat.aug \leq - dat[, {
  data.table(lat=lat + rnorm(10) / 10000,
             lon=lon + rnorm(10) / 10000)
\}, by = 1:nrow(dat)]
```
After augmentation leaflet has to render 20,000 data points

# App using pure Leaflet

#### server.R

```
function(input, output, session) {
 # Create the map
 output$map <- renderLeaflet({
   leaflet() %>%
      addProviderTiles("CartoDB.DarkMatter") %>%
      addCircles(lng = dat.aug$lon, lat = dat.aug$lat) %>%
      setView(lng = 11.52284, lat = 48.15981, zoom = 10)
})
 output$text <- renderText({
    paste0("showing "
, nrow(dat.aug),
" points")
 })
}
```
# Tile Layer based Approach

- Pure Leaflet seems not to work well with huge amounts of data
- Clustering could reduce/condense the data, but we cannot visualize the complete data
- **Alternative:** use a tile layer based approach

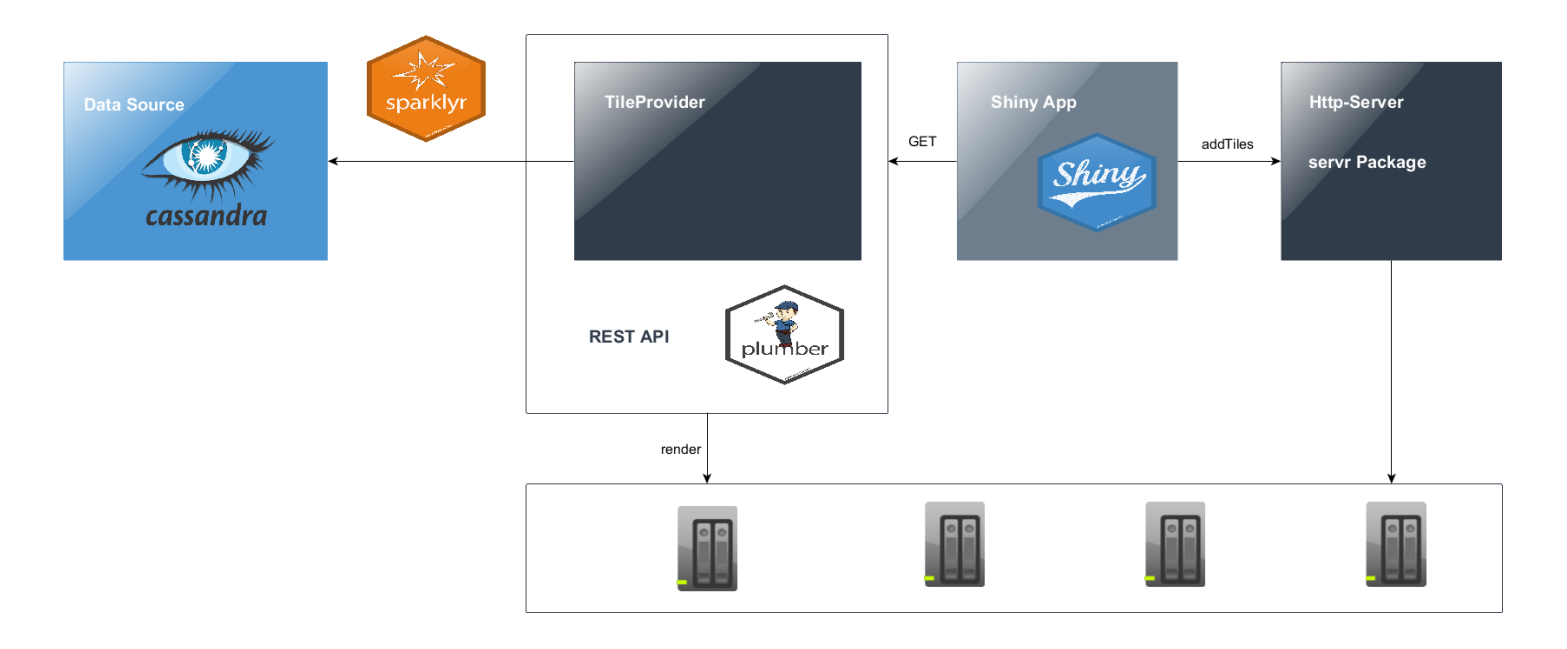

#### Data Source

- Import all data (about 2 million) into a NoSQL database, Apache Cassandra was chosen here.
- Calculate Mercator-Projection of all GPS data and use this in combination with the zoom level as partitioning key

```
CREATE TABLE IF NOT EXISTS density.points (
    zoom int,
    x int,
    y int,
    lat double,
    lng double,
    primary key ((zoom, x, y), lat, lng)
);
```
A **Tile** is therefore defined by zoom, x and y

# Create Spark Connection to Cassandra

**library**(sparklyr) **library**(dplyr)

```
# fill config
config <- spark_config()
config[["sparklyr.defaultPackages"]] <-
 c("datastax:spark-cassandra-connector:2.3.0-s_2.11")
 config[["spark.cassandra.connection.host"]] <- host
 config[["spark.cassandra.connection.port"]] <- as.integer(port)
```

```
# create spark connection
private$sc <- spark_connect(master = "local[*]"
,
                             version = "2.3.0"
,
                             hadoop version = 2.7,
                             config = config)
```

```
cass_tbl <- private$sc %>%
 spark_read_source(
   name = table,
    source = "org.apache.spark.sql.cassandra"
,
   options = list(keyspace = keyspace, table = table))
```
# Calculate Tile and Position

```
## see geosphere::mercator
calcTile = function(zoom, lat, lon) {
  latRad \leftarrow pi/180 \star lat
  n \leq -2^{\wedge}zoom
  xTile \leftarrow n \star ((lon + 180) / 360)
  yTile \leftarrow n \star (1 - (log(tan(latRad) + 1 / cos(latRad)) / pi))
                / 2
  return(data.table(x=xTile, y=yTile))
}
calcPosition = function(data, xx, yy) {
  dat\lceil, x := x - xx \rceildat\lceil, y := y - yy \rceildat \lceil, \vee \rceil = 1.0 - \vee \rceil## tileSize = 256
  dat[, u := x * tileSize]
  dat\lceil, \vee := \vee * tileSize]
  dat[, x := floor(u)]
  dat[, y := floor(v)]
}
```
# Render Tile

}

```
renderTile = function(zoom, x, y)
{
  fileNameWithPath <- paste0("tile/", zoom, "_", x, "_", y, ".png")
 if (file.exists(fileNameWithPath)) {
    cat(paste0("chached zoom=", zoom, ", x=", x, ", y=", y, "\n"))return(NULL)
  }
```

```
datTile <- private$calcTile(zoom, dat$lat, dat$lon)
private$calcPosition(datTile, x, y)
```

```
p <- ggplot(datTile) + geom_point(aes(x=x, y=y), colour = "blue"
,
 alpha=0.4, size=1.5) + ylim(1, private$titleSize) +
 xlim(1, private$tileSize)
```

```
## remove margins, labels and ticks from p
```

```
png(fileNameWithPath, width=private$tileSize,
    height=private$tileSize, units="px"
, bg = "transparent")
print(p)
dev.off()
```
#### **Web Services**

#### REST Api

#### Create REST API to render tiles on port 7000

```
#' @get /render/<z>/<x_from>/<x_to>/<y_from>/<y_to>
render <- function(z, x_from, x_to, y_from, y_to) {
 tileCreator$render(z, x_from, x_to, y_from, y_to)
}
```
#### **Http Server**

Create Http Server for serving tiles on port 4321

```
library(servr)
httd()
```
# App using Tile Layer based Approach

#### server.R

```
render <- reactive({
  bounds <- input$map_bounds
 zoom <- input$map_zoom
  if (!is.null(zoom) && !is.null(bounds)) {
   tileNortWest <- calcTile(zoom = zoom, lat = bounds$north,
                              lon = bounds$west)
   tileSouthEast <- calcTile(zoom = zoom, lat = bounds$south,
                               lon = bounds$east)
   x from \leq - as. character(round(tileNortWest$x) - 1)
   x_to \leftarrow as.charAtacter(round(tileSouthEast) + 1)
   y_from <- as.character(round(tileNortWest$y) - 1)
   y_to <- as.character(round(tileSouthEast$y) + 1)
    url <- paste0("http://localhost:7000/render/"
, zoom,
"/"
,
                  x_from,
"/"
, x_to,
"/"
, y_from,
"/"
, y_to)
   httr::GET(url)
 }
 leafletProxy("map") %>%
   addTiles(
      urTemplate = "http://localhost:4321/tile/{z}_{x}_{y}.png",
      options = tileOptions(maxZoom = 19))
```
13 / 15

# **Summary**

- Alternatively to using pure Leaflet approach we can use a tile layer based one to render huge amounts of data.
- Depending on the size of data and the use case we have two possibilities:
	- Render tiles on-the-fly per request
	- $\circ$  Render tiles in a batch run
- Sometimes it can take some time to render all tiles, so it seems reasonable to use the new future package to handle such asynchronous tasks.

#### Thankyou! Questions?

Demo: <https://github.com/wittmaan/UseR2019>

Contact: andreas\_wittmann@gmx.de

Twitter: <https://twitter.com/wittmaan1>

#### Literature

- Go implementation: <https://github.com/fogleman/density>
- [https://en.wikipedia.org/wiki/Mercator\\_projection](https://en.wikipedia.org/wiki/Mercator_projection)
- <https://rstudio.github.io/leaflet/>
- <http://spark.rstudio.com/>